# Package 'gatom'

September 23, 2024

Title Finding an Active Metabolic Module in Atom Transition Network

Version 1.3.0

Description This package implements a metabolic network analysis pipeline to identify an active metabolic module based on high throughput data. The pipeline takes as input transcriptional and/or metabolic data and finds a metabolic subnetwork (module) most regulated between the two conditions of interest. The package further provides functions for module post-processing, annotation and visualization.

biocViews GeneExpression, DifferentialExpression, Pathways, Network

**Depends** R  $(>= 4.3.0)$ 

- Imports data.table, igraph, BioNet, plyr, methods, XML, sna, intergraph, network, GGally, grid, ggplot2, mwcsr, pryr, htmlwidgets, htmltools, shinyCyJS  $(>= 1.0.0)$
- Suggests testthat, knitr, rmarkdown, KEGGREST, AnnotationDbi, org.Mm.eg.db, reactome.db, fgsea, readr, BiocStyle, R.utils

License MIT + file LICENCE

Encoding UTF-8

LazyData true

RoxygenNote 7.2.3

VignetteBuilder knitr

URL <https://github.com/ctlab/gatom/>

BugReports <https://github.com/ctlab/gatom/issues>

git\_url https://git.bioconductor.org/packages/gatom

git branch devel

git\_last\_commit 886bc80

git\_last\_commit\_date 2024-04-30

Repository Bioconductor 3.20

Date/Publication 2024-09-22

Author Anastasiia Gainullina [aut], Mariia Emelianova [aut], Alexey Sergushichev [aut, cre]

Maintainer Alexey Sergushichev <alsergbox@gmail.com>

## <span id="page-1-0"></span>**Contents**

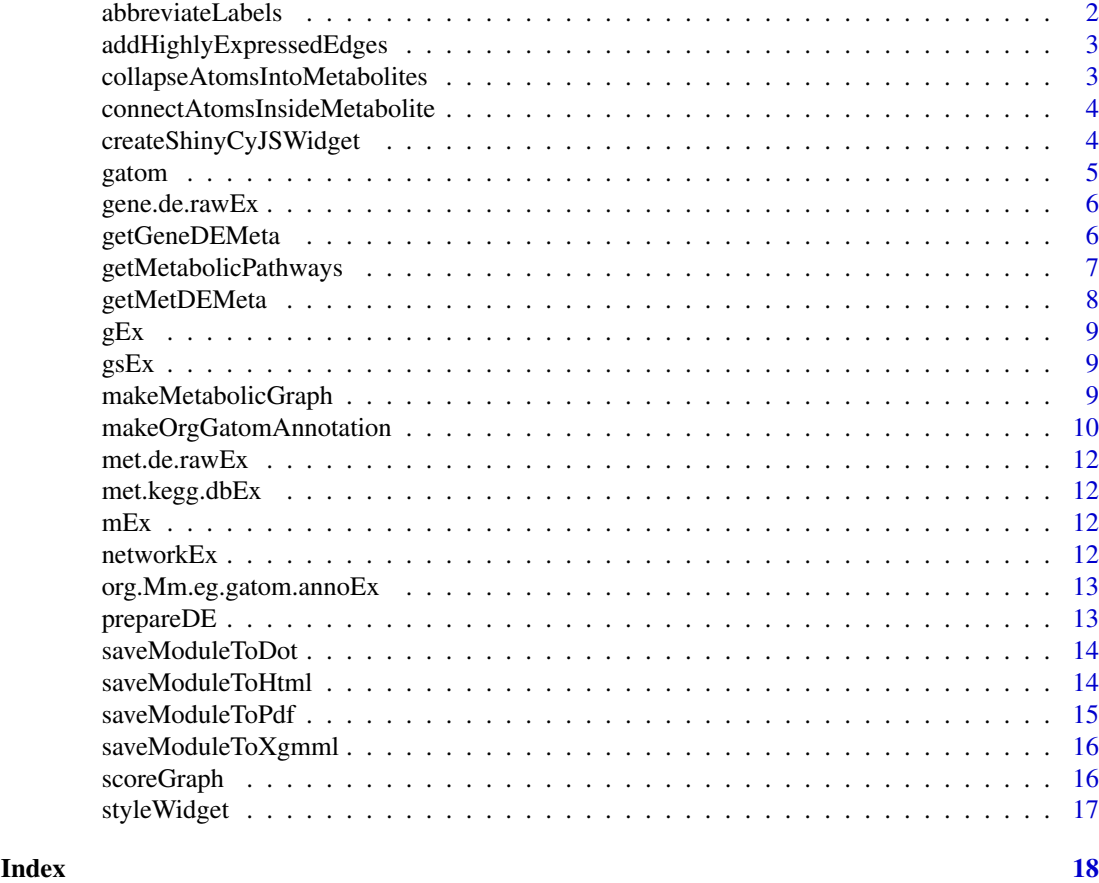

<span id="page-1-1"></span>abbreviateLabels *Abbreviate lipid labels for lipid module*

#### Description

Abbreviate lipid labels for lipid module

#### Usage

```
abbreviateLabels(module, orig.names, abbrev.names)
```
#### Arguments

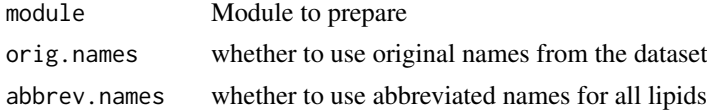

#### Value

module object with abbreviated labels

<span id="page-2-2"></span><span id="page-2-0"></span>addHighlyExpressedEdges

*Add reactions without highly changing genes but with high average expression*

#### Description

Add reactions without highly changing genes but with high average expression

#### Usage

addHighlyExpressedEdges(m, g, top = 3000)

#### Arguments

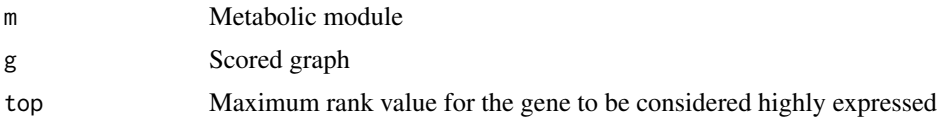

#### Value

module with added edges that correspond to high average expression

#### Examples

```
data(mEx)
data(gEx)
m <- addHighlyExpressedEdges(m = mEx, g = gEx)
```
<span id="page-2-1"></span>collapseAtomsIntoMetabolites *Collapse atoms belonging to the same metabolite into one vertex*

#### Description

Collapse atoms belonging to the same metabolite into one vertex

#### Usage

collapseAtomsIntoMetabolites(m)

#### Arguments

m Metabolic module

#### Value

module in which atoms of the same metabolite are collapsed into one

#### Examples

```
data(mEx)
m <- collapseAtomsIntoMetabolites(m = mEx)
```
<span id="page-3-1"></span>connectAtomsInsideMetabolite

*Connect atoms belonging to the same metabolite with edges*

#### Description

Connect atoms belonging to the same metabolite with edges

#### Usage

```
connectAtomsInsideMetabolite(m)
```
#### Arguments

m Metabolic module

#### Value

module in which atoms of the same metabolite are connected

#### Examples

```
data(mEx)
m <- connectAtomsInsideMetabolite(m = mEx)
```
<span id="page-3-2"></span>createShinyCyJSWidget *Creates shinyCyJS widget from module*

#### Description

Creates shinyCyJS widget from module

#### Usage

```
createShinyCyJSWidget(
  module,
  layout = list(name = "cose-bilkent", animate = FALSE, randomize = FALSE,
    nodeDimensionsIncludeLabels = TRUE),
  ...
\mathcal{L}
```
<span id="page-3-0"></span>

#### <span id="page-4-0"></span>gatom 5

#### Arguments

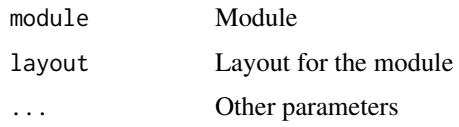

#### Value

html widget of input module

#### Examples

```
data(mEx)
hw <- createShinyCyJSWidget(module = mEx)
```
gatom *gatom: a package for finding an active metabolic module in atom transition network*

#### Description

This package implements a metabolic network analysis pipeline to identify an active metabolic module based on high throughput data. The pipeline takes as input transcriptional and/or metabolic data and finds a metabolic subnetwork (module) most regulated between the two conditions of interest. The package further provides functions for module post-processing, annotation and visualization.

#### Functions

Data preprocessing: [prepareDE](#page-12-1), [getMetDEMeta](#page-7-1), [getGeneDEMeta](#page-5-1)

Graph creation: [makeMetabolicGraph](#page-8-1)

Graph scoring: [scoreGraph](#page-15-1)

Module postprocessing: [collapseAtomsIntoMetabolites](#page-2-1), [connectAtomsInsideMetabolite](#page-3-1), addHighlyExpressed [abbreviateLabels](#page-1-1)

Plotting module: [createShinyCyJSWidget](#page-3-2)

Exporting module: [saveModuleToHtml](#page-13-1), [saveModuleToDot](#page-13-2), [saveModuleToPdf](#page-14-1), [saveModuleToXgmml](#page-15-2)

For detailed pipeline analysis, see gatom vignette: vignette("gatom-tutorial", package = "gatom")

#### Example Data

Example data provided by gatom consists of: metabolite differential abundance data ([met.de.rawEx](#page-11-1)), gene differential expression data ([gene.de.rawEx](#page-5-2)), KEGG-based network object ([networkEx](#page-11-2)), KEGG-based metabolite database object ([met.kegg.dbEx](#page-11-3)), Example organism annotation object ([org.Mm.eg.gatom.annoEx](#page-12-2)), metabolic graph with atom topology ([gEx](#page-8-2)), scored metabolic graph with atom topology ([gsEx](#page-8-3)), and metabolic module ( $mEx$ ).

<span id="page-5-2"></span><span id="page-5-0"></span>

See file <https://github.com/ctlab/gatom/blob/master/inst/scripts/example.R> for details.

#### Format

tibble/data.frame object

<span id="page-5-1"></span>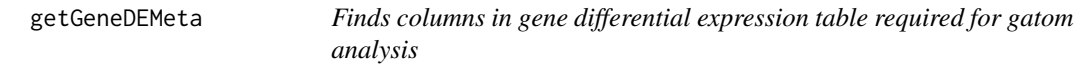

#### Description

Default values for all columns are NULL which mean they are determined automatically.

#### Usage

```
getGeneDEMeta(
  gene.de.raw,
  org.gatom.anno,
  idColumn = NULL,
  idType = NULL,
  pvalColumn = NULL,
  logPvalColumn = NULL,
  log2FCColumn = NULL,
  baseMeanColumn = NULL,
  signalColumn = NULL,
  signalRankColumn = NULL
)
```
#### Arguments

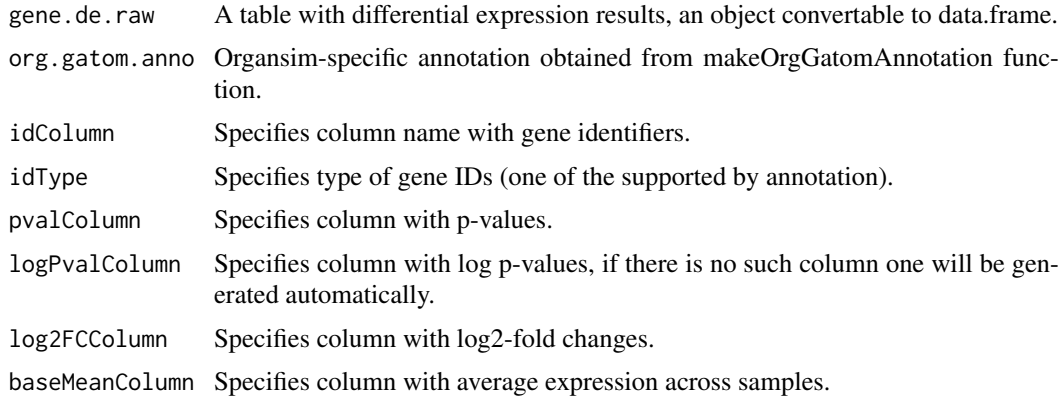

<span id="page-6-0"></span>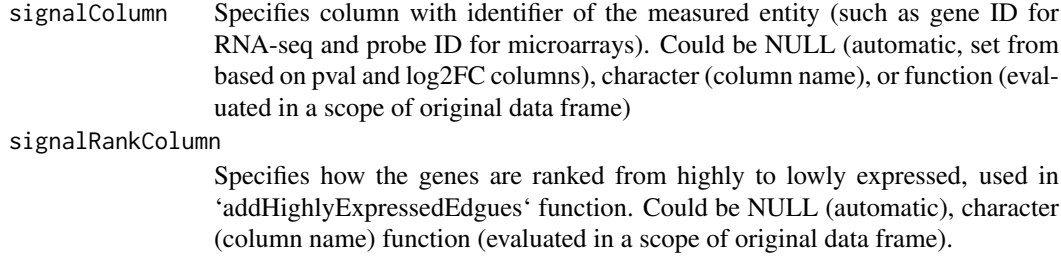

#### Value

object with prepared columns for the analysis for gene data

#### Examples

```
data("org.Mm.eg.gatom.annoEx")
data("gene.de.rawEx")
de.meta <- getGeneDEMeta(gene.de.rawEx, org.gatom.anno = org.Mm.eg.gatom.annoEx)
```
getMetabolicPathways *Generate list of metabolic pathways from Reactome and KEGG databases*

#### Description

Generate list of metabolic pathways from Reactome and KEGG databases

#### Usage

```
getMetabolicPathways(
  universe,
  metGenes,
  keggOrgCode,
  threshold = 0.01,
  includeReactome = TRUE,
  includeKEGG = TRUE
\lambda
```
#### Arguments

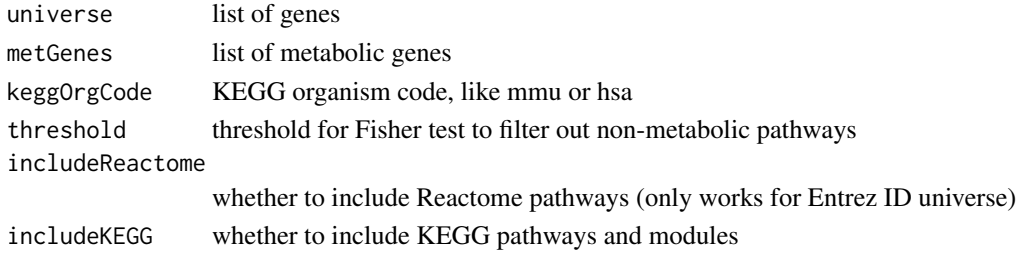

#### Value

list of metabolic pathways for given organism and list of genes

<span id="page-7-1"></span><span id="page-7-0"></span>

Finds columns in differential expression table for metabolites required for gatom analysis

#### Usage

```
getMetDEMeta(
  met.de.raw,
  met.db,
  idColumn = NULL,
  idType = NULL,
  pvalColumn = NULL,
  logPvalColumn = NULL,
  log2FCColumn = NULL,
  signalColumn = NULL
)
```
#### Arguments

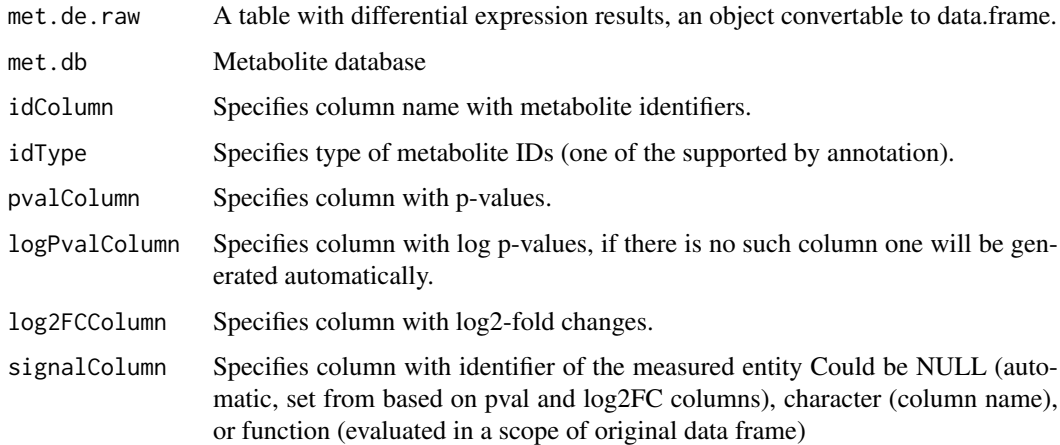

#### Value

object with prepared columns for the analysis for metabolite data

#### Examples

```
data("met.kegg.dbEx")
data("met.de.rawEx")
de.meta <- getMetDEMeta(met.de.rawEx, met.db = met.kegg.dbEx)
```
<span id="page-8-2"></span><span id="page-8-0"></span>

See file <https://github.com/ctlab/gatom/blob/master/inst/scripts/example.R> for details.

#### Format

igraph object

<span id="page-8-3"></span>

gsEx *Example scored metabolic graph with atom topology.*

#### Description

See file <https://github.com/ctlab/gatom/blob/master/inst/scripts/example.R> for details.

#### Format

igraph object

<span id="page-8-1"></span>makeMetabolicGraph *Creates metabolic graph based on specified data*

#### Description

Creates metabolic graph based on specified data

#### Usage

```
makeMetabolicGraph(
  network,
  topology = c("atoms", "metabolites"),
  org.gatom.anno,
  gene.de,
  gene.de.meta = getGeneDEMeta(gene.de, org.gatom.anno),
  gene.keep.top = 12000,
  met.db,
  met.de,
  met.de.meta = getMetDEMeta(met.de, met.db),
 met.to.filter = fread(system.file("extdata", "mets2mask.lst", package = "gatom"))$ID,
  gene2reaction.extra = NULL,
  keepReactionsWithoutEnzymes = FALSE,
  largest.component = TRUE
)
```
#### Arguments

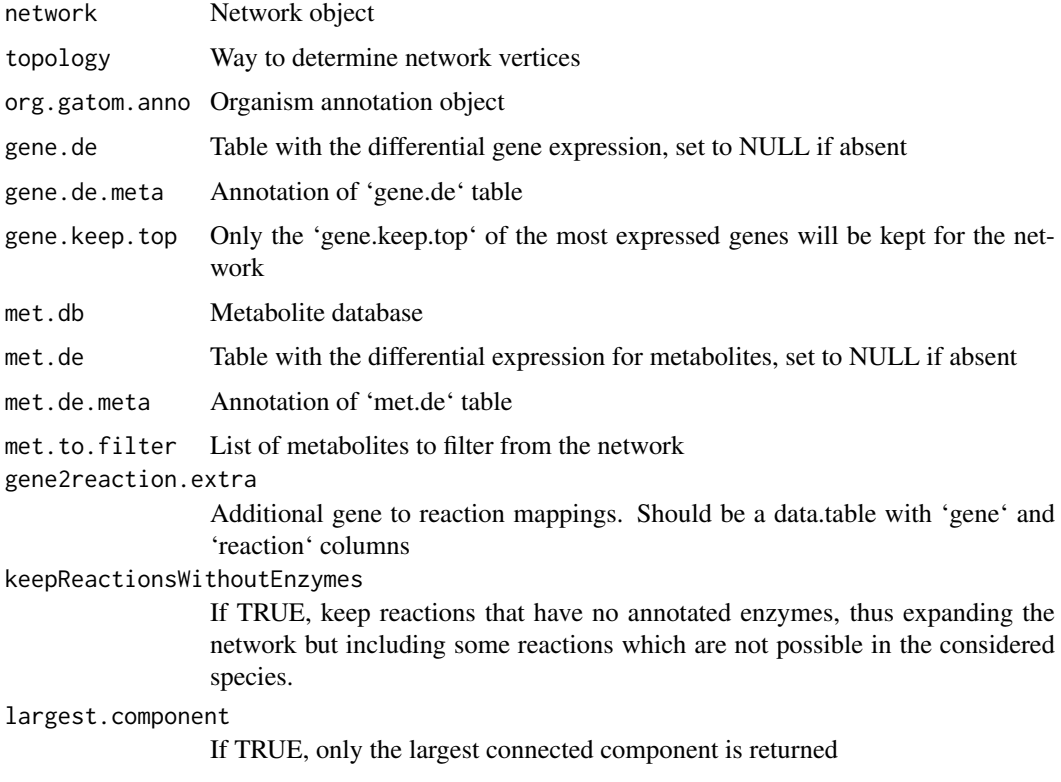

#### Value

igraph object created from input data

#### Examples

```
data("gene.de.rawEx")
data("met.de.rawEx")
data("met.kegg.dbEx")
data("networkEx")
data("org.Mm.eg.gatom.annoEx")
g <- makeMetabolicGraph(network = networkEx, topology = "atoms",
                   org.gatom.anno = org.Mm.eg.gatom.annoEx,
                   gene.de = gene.de.rawEx, met.db = met.kegg.dbEx,
                   met.de = met.de.rawEx)
```
makeOrgGatomAnnotation

*Create an organism annotation object for network analysis*

#### Description

Create an organism annotation object for network analysis

<span id="page-9-0"></span>

#### makeOrgGatomAnnotation 11

#### Usage

```
makeOrgGatomAnnotation(
  org.db,
 idColumns = c(Entrez = "ENTREZID", RefSeq = "REFSEQ", Ensembl = "ENSEMBL", Symbol =
    "SYMBOL"),
  nameColumn = "SYMBOL",
  enzymeColumn = "ENZYME",
  appendEnzymesFromKegg = TRUE,
  appendOrthologiesFromKegg = TRUE,
  filterNonSpecificEnzymes = TRUE,
  keggOrgCode = NULL
)
```
#### Arguments

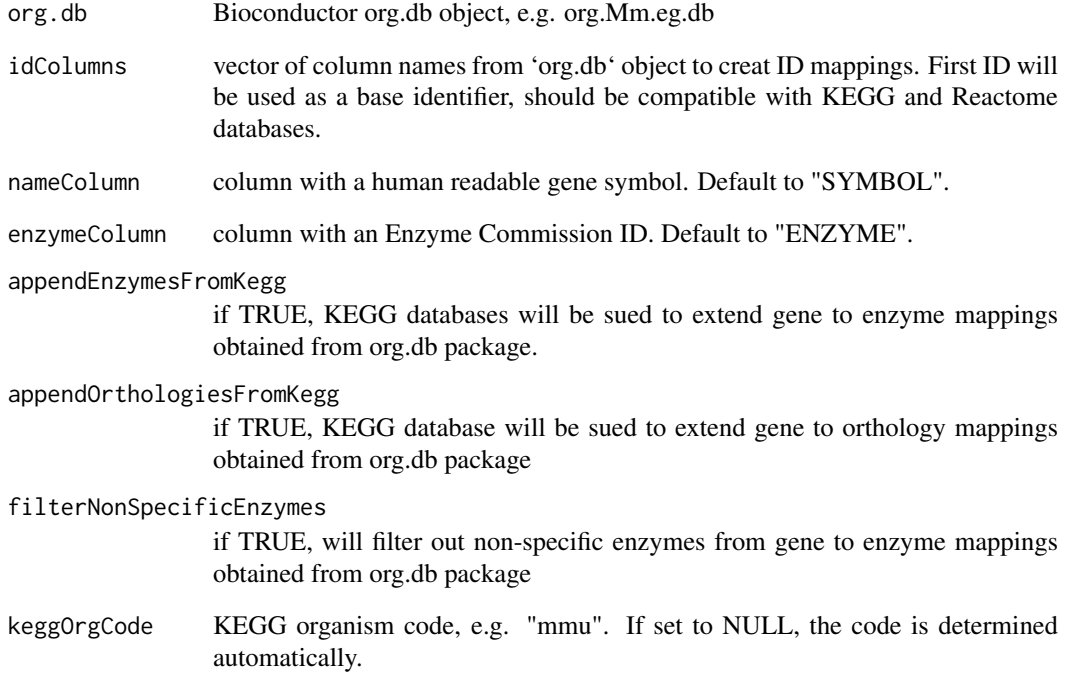

#### Value

organism annotation object that will be used for network analysis

#### Examples

```
library(org.Mm.eg.db)
org.Mm.eg.gatom.anno <- makeOrgGatomAnnotation(org.db = org.Mm.eg.db)
```
<span id="page-11-1"></span><span id="page-11-0"></span>

See file <https://github.com/ctlab/gatom/blob/master/inst/scripts/example.R> for details.

#### Format

tibble/data.frame object

<span id="page-11-3"></span>met.kegg.dbEx *Example KEGG-based metabolite database object*

#### Description

See file <https://github.com/ctlab/gatom/blob/master/inst/scripts/example.R> for details.

#### Format

list object

<span id="page-11-4"></span>mEx *Example metabolic module.*

#### Description

See file <https://github.com/ctlab/gatom/blob/master/inst/scripts/example.R> for details.

#### Format

igraph object

<span id="page-11-2"></span>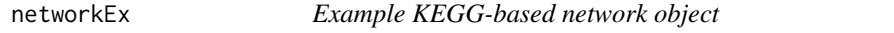

#### Description

See file <https://github.com/ctlab/gatom/blob/master/inst/scripts/example.R> for details.

#### Format

list object

<span id="page-12-2"></span><span id="page-12-0"></span>org.Mm.eg.gatom.annoEx

*Example organism annotation object*

#### Description

See file <https://github.com/ctlab/gatom/blob/master/inst/scripts/example.R> for details.

#### Format

list object

<span id="page-12-1"></span>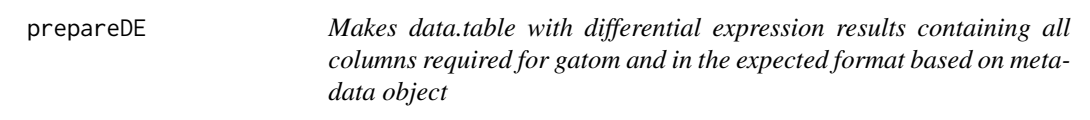

#### Description

Makes data.table with differential expression results containing all columns required for gatom and in the expected format based on metadata object

#### Usage

```
prepareDE(de.raw, de.meta)
```
#### Arguments

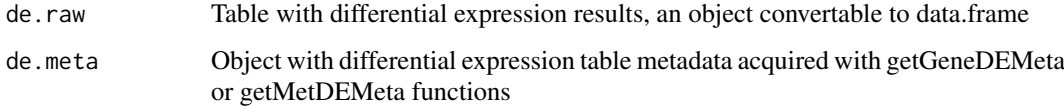

#### Value

data.table object with converted differential expression table

#### Examples

```
data("org.Mm.eg.gatom.annoEx")
data("gene.de.rawEx")
de.meta <- getGeneDEMeta(gene.de.rawEx, org.gatom.anno = org.Mm.eg.gatom.annoEx)
de <- prepareDE(gene.de.rawEx, de.meta)
```
<span id="page-13-2"></span><span id="page-13-0"></span>

Save module to a graphviz dot file

#### Usage

```
saveModuleToDot(
  module,
  file,
  name = NULL,
  extra.node.attrs = NULL,
  extra.edge.attrs = NULL
)
```
#### Arguments

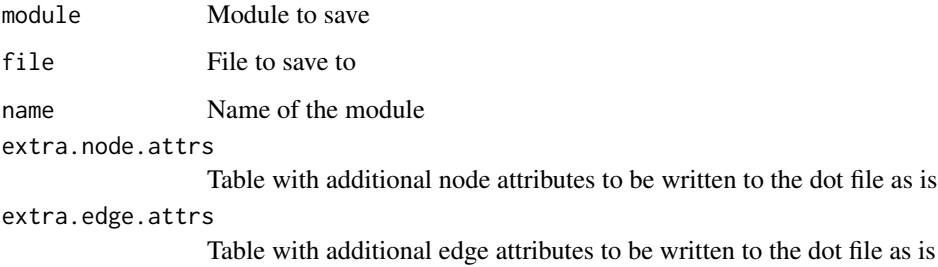

#### Value

Returns NULL

#### Examples

```
data(mEx)
saveModuleToDot(module = mEx, file = "module.dot")
```
<span id="page-13-1"></span>saveModuleToHtml *Save module to a html widget*

#### Description

Save module to a html widget

#### <span id="page-14-0"></span>saveModuleToPdf 15

#### Usage

```
saveModuleToHtml(
  module,
  file,
  name = ",
 sizingPolicy = htmlwidgets::sizingPolicy(defaultWidth = "100%", defaultHeight =
    "90vh", padding = 10),
  ...
)
```
#### Arguments

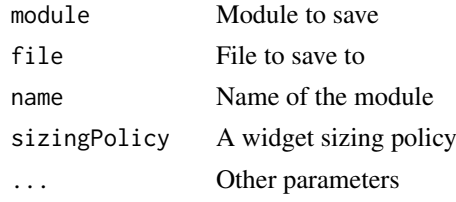

#### Value

Returns NULL

#### Examples

```
data(mEx)
saveModuleToHtml(module = mEx, file = "module.html")
```
<span id="page-14-1"></span>saveModuleToPdf *Save module to a nice pdf file*

#### Description

Save module to a nice pdf file

#### Usage

```
saveModuleToPdf(module, file, name = NULL, n_iter = 100, force = 1e-05)
```
#### Arguments

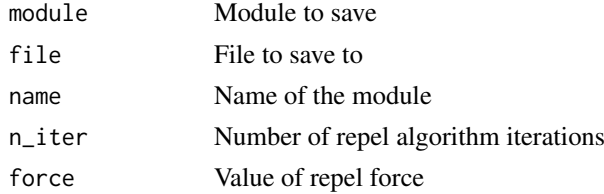

#### Value

Returns NULL

#### Examples

```
data(mEx)
saveModuleToPdf(module = mEx, file = "module.pdf")
```
<span id="page-15-2"></span>saveModuleToXgmml *Save module to an XGMML file*

#### Description

Save module to an XGMML file

### Usage

```
saveModuleToXgmml(module, file, name = NULL)
```
#### Arguments

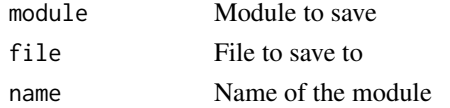

#### Value

Returns NULL

#### Examples

data(mEx) saveModuleToXgmml(module = mEx, file = "module.xgmml")

<span id="page-15-1"></span>scoreGraph *Score metabolic graph*

#### Description

Score metabolic graph

#### Usage

```
scoreGraph(
  g,
  k.gene,
  k.met,
  vertex.threshold.min = 0.1,
  edge.threshold.min = 0.1,
  met.score.coef = 1,
  show.warnings = TRUE,
  raw = FALSE
)
```
<span id="page-15-0"></span>

#### <span id="page-16-0"></span>styleWidget 17

#### Arguments

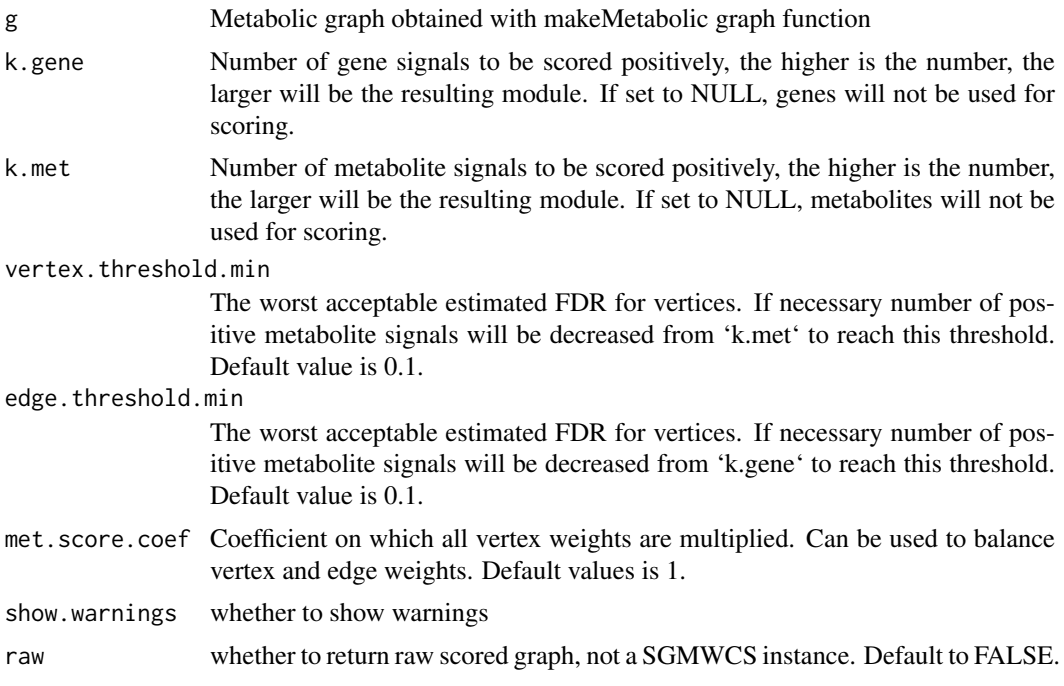

#### Value

SGMWCS instance or scored igraph object

#### Examples

data("gEx") gs  $\le$  scoreGraph(g = gEx, k.gene = 25, k.met = 25)

styleWidget *code adopted from https://github.com/ramnathv/htmlwidgets/issues/231*

#### Description

code adopted from https://github.com/ramnathv/htmlwidgets/issues/231

#### Usage

```
styleWidget(hw, style = "", addl_selector = "", elementId = NULL)
```
#### Value

styled html widget

# <span id="page-17-0"></span>Index

∗ internal styleWidget, [17](#page-16-0) abbreviateLabels, [2,](#page-1-0) *[5](#page-4-0)* addHighlyExpressedEdges, [3,](#page-2-0) *[5](#page-4-0)* collapseAtomsIntoMetabolites, [3,](#page-2-0) *[5](#page-4-0)* connectAtomsInsideMetabolite, [4,](#page-3-0) *[5](#page-4-0)* createShinyCyJSWidget, [4,](#page-3-0) *[5](#page-4-0)* gatom, [5](#page-4-0) gene.de.rawEx, *[5](#page-4-0)*, [6](#page-5-0) getGeneDEMeta, *[5](#page-4-0)*, [6](#page-5-0) getMetabolicPathways, [7](#page-6-0) getMetDEMeta, *[5](#page-4-0)*, [8](#page-7-0) gEx, *[5](#page-4-0)*, [9](#page-8-0) gsEx, *[5](#page-4-0)*, [9](#page-8-0) makeMetabolicGraph, *[5](#page-4-0)*, [9](#page-8-0) makeOrgGatomAnnotation, [10](#page-9-0) met.de.rawEx, *[5](#page-4-0)*, [12](#page-11-0) met.kegg.dbEx, *[5](#page-4-0)*, [12](#page-11-0) mEx, *[5](#page-4-0)*, [12](#page-11-0) networkEx, *[5](#page-4-0)*, [12](#page-11-0)

org.Mm.eg.gatom.annoEx, *[5](#page-4-0)*, [13](#page-12-0)

prepareDE, *[5](#page-4-0)*, [13](#page-12-0)

saveModuleToDot, *[5](#page-4-0)*, [14](#page-13-0) saveModuleToHtml, *[5](#page-4-0)*, [14](#page-13-0) saveModuleToPdf, *[5](#page-4-0)*, [15](#page-14-0) saveModuleToXgmml, *[5](#page-4-0)*, [16](#page-15-0) scoreGraph, *[5](#page-4-0)*, [16](#page-15-0) styleWidget, [17](#page-16-0)